## [Home](https://sistema.novobbmnet.com.br/home/guia-pregoeiro) VISUALIZAÇÃO DO EDITAL Sala de [Disputa](#page-0-0) Editais e [Processos](https://sistema.novobbmnet.com.br/orgaopromotor/editais)  $\mathbf{E}$ [DADOS](https://sistema.novobbmnet.com.br/) DO  $\bigcirc$ DADOS DO  $\mathbf{0}$ [DOCUMENTOS](https://sistema.novobbmnet.com.br/) - EDITAIS, ANEXOS E [LOTE/ITEM](https://sistema.novobbmnet.com.br/) **OUTROS** EDITAL Atas e [Documentos](https://sala.novobbmnet.com.br/controller/447ec697-143b-4eb2-8adb-15caf28d5e9f?route=relatorios) Nome do Órgão Promotor **CNPJ** [Recursos](https://sala.novobbmnet.com.br/controller/447ec697-143b-4eb2-8adb-15caf28d5e9f?route=recursos) Santana do Piauí 41.522.137/0001-93 [Esclarecimentos](https://sistema.novobbmnet.com.br/esclarecimentos) MODALIDADE \* UTILIZAREI VERBA FEDERAL AMPARO LEGAL \* Pregão (Setor público)  $\mathbb{C}$ Lei 14.133/2021, Art. … Sim () Não [Impugnações](https://sistema.novobbmnet.com.br/impugnacoes) FINALIDADE DA LICITAÇÃO/OPERAÇÃO \* MODELO DA ATA Apenados / [Impedidos](#page-0-0) Contratação de Serviços Comuns Selecione a Modalidade de Ata [Contratações](https://sala.novobbmnet.com.br/controller/447ec697-143b-4eb2-8adb-15caf28d5e9f?route=contratacao) - PNCP NÚMERO DO NÚMERO DO PREGOEIRO/ AGENTE DE CONTRATAÇÃO \* TELEFONE EMAIL EDITAL \* PROCESSO \* [ETP](https://sistema.novobbmnet.com.br/estudo-tecnico-preliminar) Jonieldon Rocha Rodrigues (89) 9881-89 licitacao@sa 020/2024 129/2024 UNIDADE COMPRADORA \* Santana do Piauí CEP ENDEREÇO NÚMERO COMPLEMENTO 64615-000 Rua Sete de Setembro Apto., Conjunto, Torre, Bloco 4 BAIRRO CIDADE ESTADO Centro Santana do Piauí P Equipe de Apoio\* Aurilena Gonçalves Pinheiro Felipe Oliveira Leal Leal Objeto e Segmentação da Licitação Julgamento e Validade da Proposta OBJETOS \* SEGMENTOS \* CRITÉRIO DE JULGAMENTO DA Serviços gráficos, impresso… Escritório e gráfica

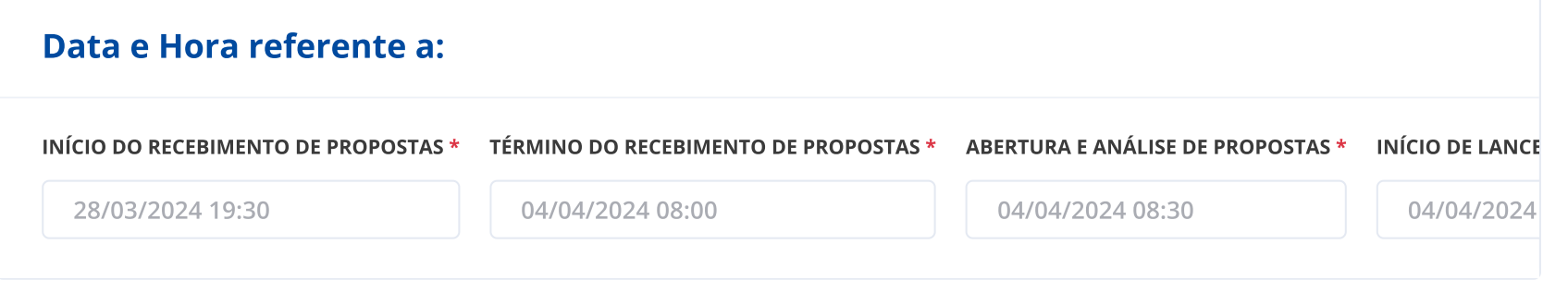

PROPOSTA E LANCE \*

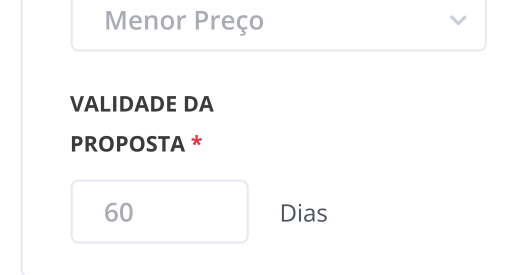

<span id="page-0-0"></span>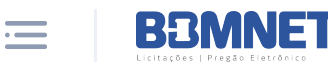

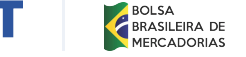

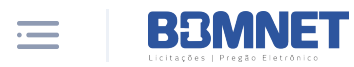

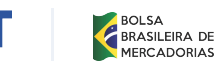

 $\ddot{\mathbf{v}}$ 

[ETP](https://sistema.novobbmnet.com.br/estudo-tecnico-preliminar)

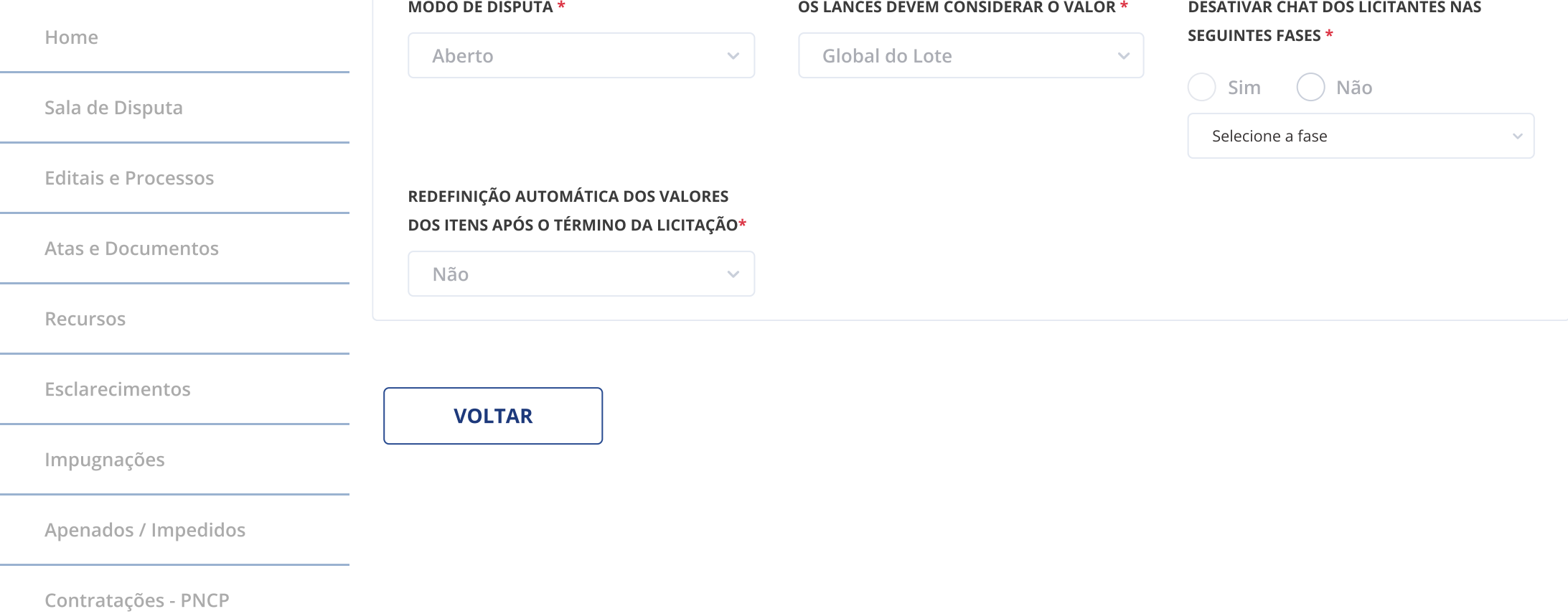

## Jonieldon Rocha Rodrigues

pregoeiro

<span id="page-2-0"></span>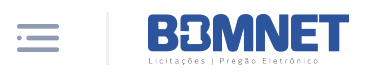

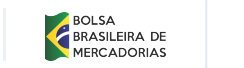

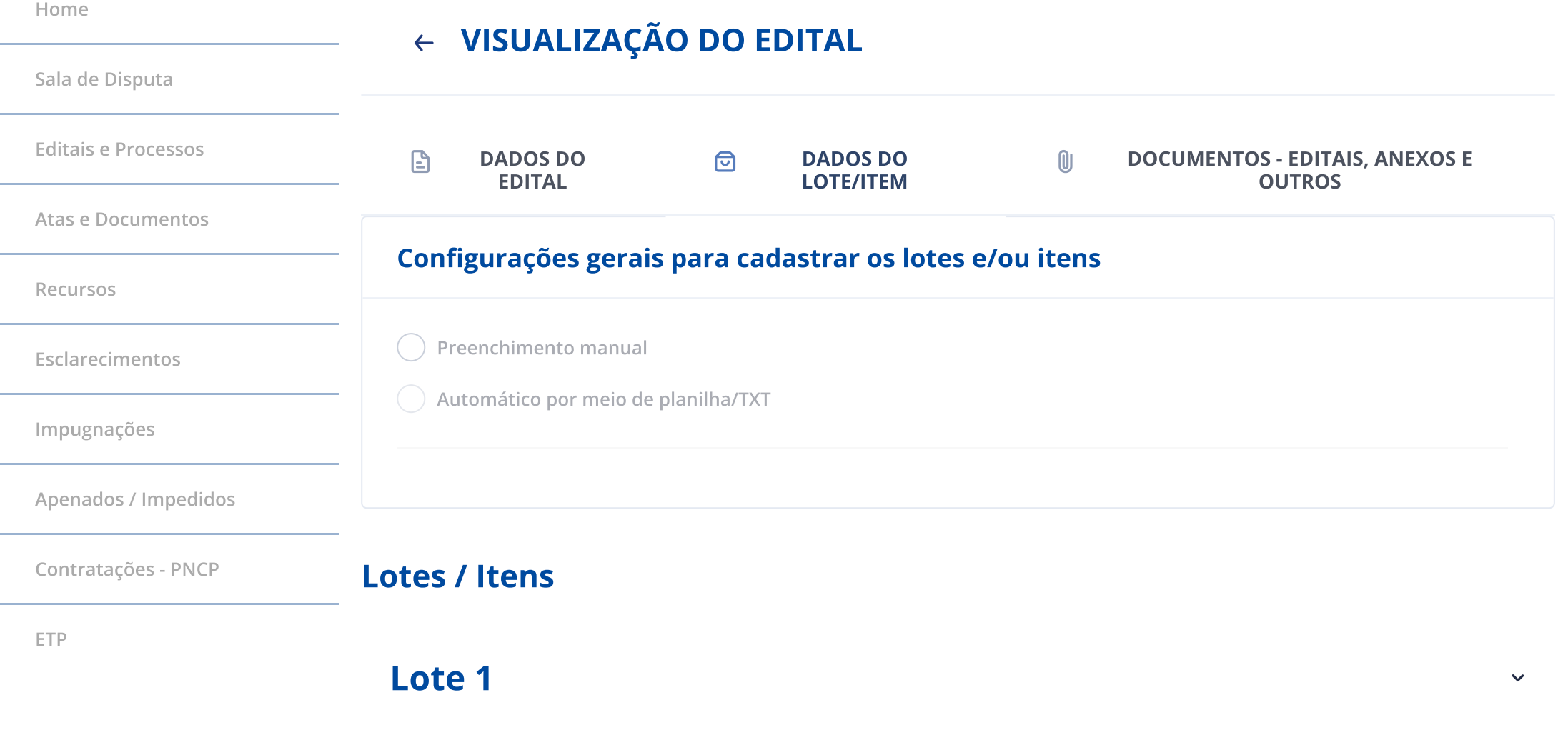

 $\begin{picture}(120,15) \put(0,0){\line(1,0){15}} \put(15,0){\line(1,0){15}} \put(15,0){\line(1,0){15}} \put(15,0){\line(1,0){15}} \put(15,0){\line(1,0){15}} \put(15,0){\line(1,0){15}} \put(15,0){\line(1,0){15}} \put(15,0){\line(1,0){15}} \put(15,0){\line(1,0){15}} \put(15,0){\line(1,0){15}} \put(15,0){\line(1,0){15}} \put(15,0){\line($ 

<span id="page-3-0"></span>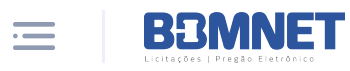

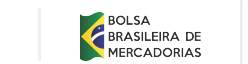

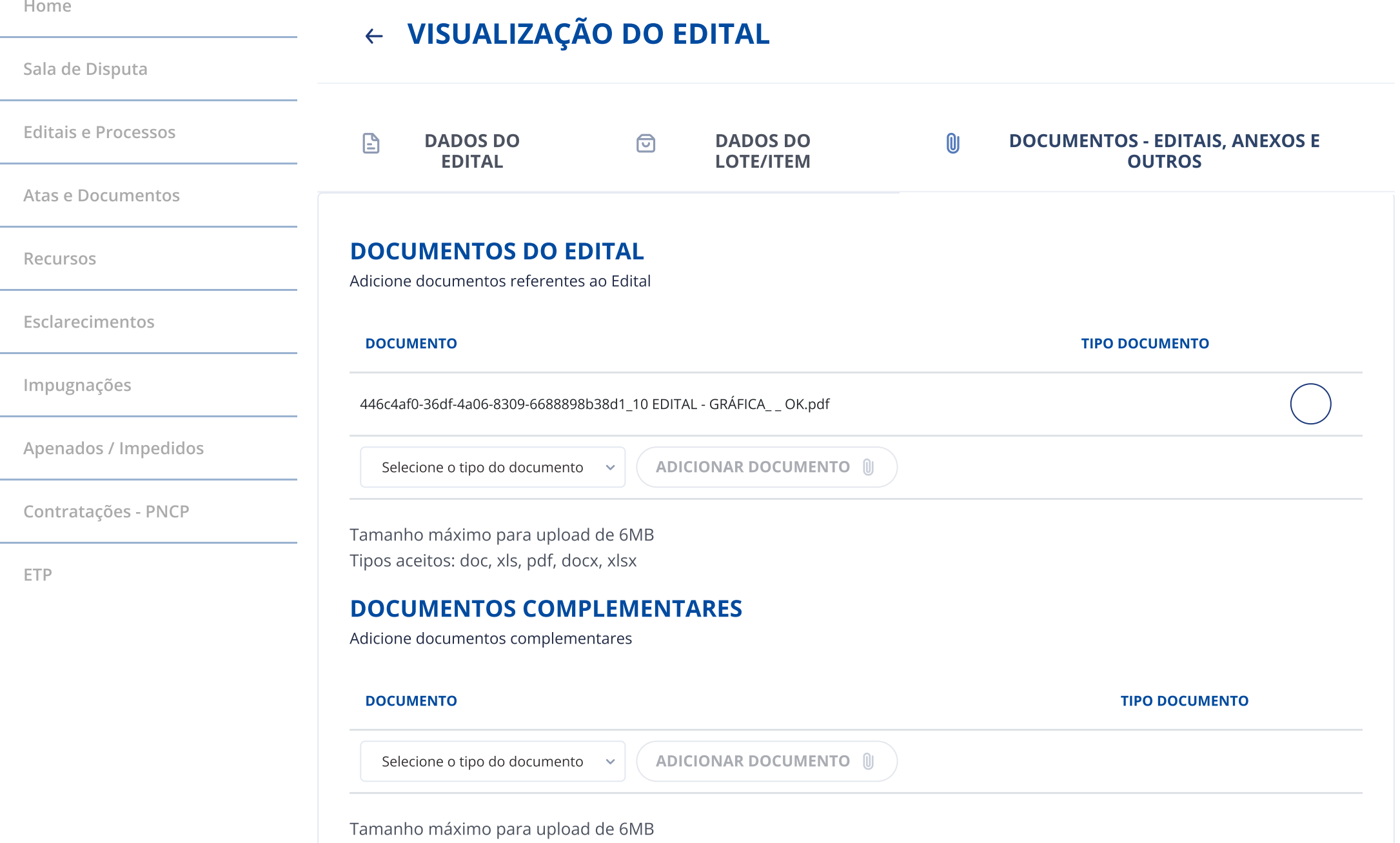

Tipos aceitos: doc, xls, pdf, docx, xlsx